# **MOOVI** Раписание и схема движения автобус 8

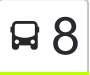

## $\boxtimes$   $\boxtimes$   $\boxtimes$

У автобус 8 (Вокзал → Мильча)2 поездок. По будням, раписание маршрута: (1) Вокзал → Мильча: 00:06 - 23:35(2) Мильча → Вокзал: 00:20 - 23:29 Используйте приложение Moovit, чтобы найти ближайшую остановку автобус 8 и узнать, когда приходит автобус 8.

#### **Направление: Вокзал → Мильча**

22 остановок [ОТКРЫТЬ РАСПИСАНИЕ МАРШРУТА](https://moovitapp.com/%D0%B3%D0%BE%D0%BC%D0%B5%D0%BB%D1%8C__gomel-5196/lines/8/666732/2758643/ru?ref=2&poiType=line&customerId=4908&af_sub8=%2Findex%2Fru%2Fline-pdf-%25D0%2593%25D0%25BE%25D0%25BC%25D0%25B5%25D0%25BB%25D1%258C__Gomel-5196-1081669-666732&utm_source=line_pdf&utm_medium=organic&utm_term=%D0%92%D0%BE%D0%BA%D0%B7%D0%B0%D0%BB%20%E2%86%92%20%D0%9C%D0%B8%D0%BB%D1%8C%D1%87%D0%B0)

Вокзал (Привокзальная Площадь, У Дк Железнодорожников)

Белгут

Улица Полесская

Никольская Церковь

Электротехнический Завод

Дворец Культуры Гомсельмаша

Стадион «Гомсельмаш»

Улица Ефремова

Улица Осипова

Молодёжная

Автоцентр «Рено»

Торговый Центр «Ома»

Универсам Облторгсоюза

Завод «Гомельстройматериалы»

Завод Литья И Нормалей

Корпус Литья

Строительное Предприятие

Улица Просёлочная

Улица Оршанская

Улица Весенняя

Улица Промышленная

#### **Расписания автобус 8**

Вокзал → Мильча Расписание поездки

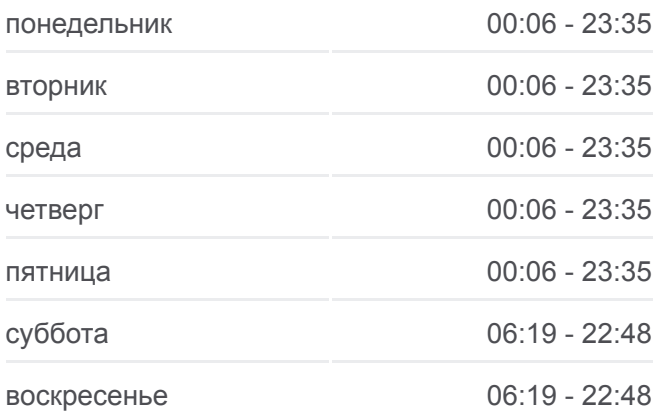

**Информация о автобус 8 Направление:** Вокзал → Мильча **Остановки:** 22 **Продолжительность поездки:** 40 мин **Описание маршрута:**

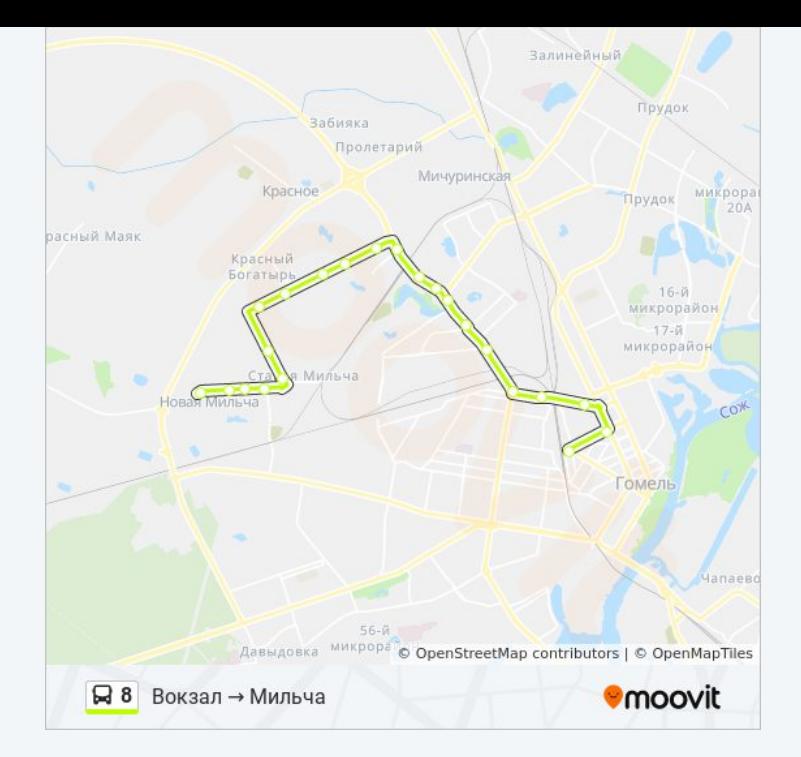

#### **Направление: Мильча → Вокзал**

19 остановок [ОТКРЫТЬ РАСПИСАНИЕ МАРШРУТА](https://moovitapp.com/%D0%B3%D0%BE%D0%BC%D0%B5%D0%BB%D1%8C__gomel-5196/lines/8/666732/2758644/ru?ref=2&poiType=line&customerId=4908&af_sub8=%2Findex%2Fru%2Fline-pdf-%25D0%2593%25D0%25BE%25D0%25BC%25D0%25B5%25D0%25BB%25D1%258C__Gomel-5196-1081669-666732&utm_source=line_pdf&utm_medium=organic&utm_term=%D0%92%D0%BE%D0%BA%D0%B7%D0%B0%D0%BB%20%E2%86%92%20%D0%9C%D0%B8%D0%BB%D1%8C%D1%87%D0%B0)

#### Мильча

Улица Промышленная

Улица Весенняя

Улица Оршанская

Улица Просёлочная

Строительное Предприятие

Корпус Литья

Завод Литья И Нормалей

Завод «Гомельстройматериалы»

Универсам Облторгсоюза

Торговый Центр «Ома»

Автоцентр «Рено»

Молодёжная

Стадион «Гомсельмаш»

Дворец Культуры Гомсельмаша

Никольская Церковь

Улица Полесская

Белгут

### **Расписания автобус 8**

Мильча → Вокзал Расписание поездки

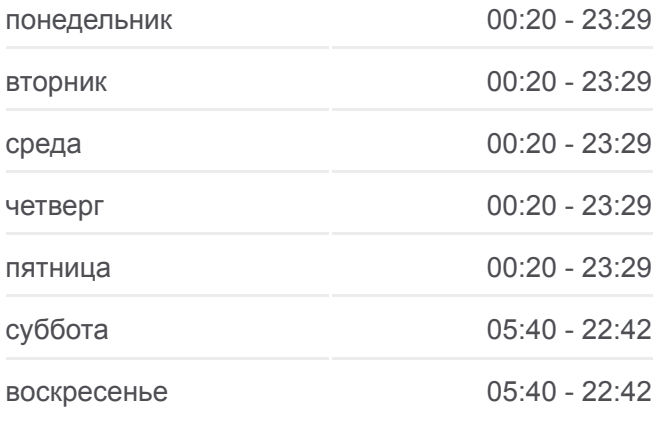

**Информация о автобус 8 Направление:** Мильча → Вокзал **Остановки:** 19 **Продолжительность поездки:** 38 мин **Описание маршрута:**

Вокзал (Привокзальная Площадь, У Гостиницы «Гомель»)

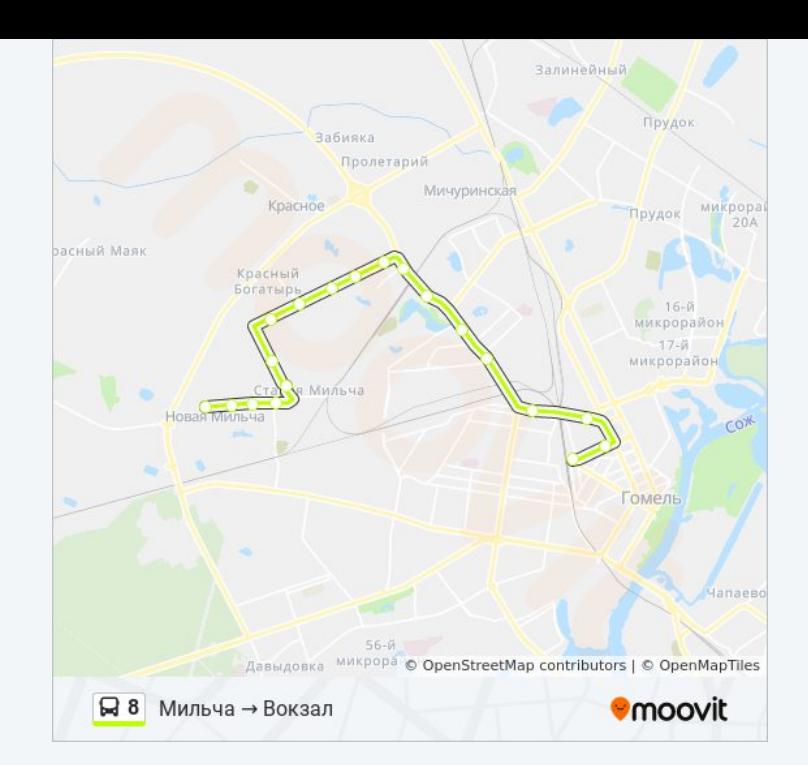

Расписание и схема движения автобус 8 доступны оффлайн в формате PDF на moovitapp.com. Используйте [приложение Moovit](https://moovitapp.com/%D0%B3%D0%BE%D0%BC%D0%B5%D0%BB%D1%8C__gomel-5196/lines/8/666732/2758643/ru?ref=2&poiType=line&customerId=4908&af_sub8=%2Findex%2Fru%2Fline-pdf-%25D0%2593%25D0%25BE%25D0%25BC%25D0%25B5%25D0%25BB%25D1%258C__Gomel-5196-1081669-666732&utm_source=line_pdf&utm_medium=organic&utm_term=%D0%92%D0%BE%D0%BA%D0%B7%D0%B0%D0%BB%20%E2%86%92%20%D0%9C%D0%B8%D0%BB%D1%8C%D1%87%D0%B0), чтобы увидеть время прибытия автобусов в реальном времени, режим работы метро и расписания поездов, а также пошаговые инструкции, как добраться в нужную точку Гомель.

O Moovit • [Решения Мобильности как услуги \(MaaS\)](https://moovit.com/maas-solutions/?utm_source=line_pdf&utm_medium=organic&utm_term=%D0%92%D0%BE%D0%BA%D0%B7%D0%B0%D0%BB%20%E2%86%92%20%D0%9C%D0%B8%D0%BB%D1%8C%D1%87%D0%B0) • [Поддерживаемые страны](https://moovitapp.com/index/ru/%D0%9E%D0%B1%D1%89%D0%B5%D1%81%D1%82%D0%B2%D0%B5%D0%BD%D0%BD%D1%8B%D0%B9_%D1%82%D1%80%D0%B0%D0%BD%D1%81%D0%BF%D0%BE%D1%80%D1%82-countries?utm_source=line_pdf&utm_medium=organic&utm_term=%D0%92%D0%BE%D0%BA%D0%B7%D0%B0%D0%BB%20%E2%86%92%20%D0%9C%D0%B8%D0%BB%D1%8C%D1%87%D0%B0) [Сообщество Мувитеров](https://editor.moovitapp.com/web/community?campaign=line_pdf&utm_source=line_pdf&utm_medium=organic&utm_term=%D0%92%D0%BE%D0%BA%D0%B7%D0%B0%D0%BB%20%E2%86%92%20%D0%9C%D0%B8%D0%BB%D1%8C%D1%87%D0%B0&lang=ru)

© 2024 Moovit - Все права защищены

**Проверьте время прибытия в реальном времени**

 $\Box$  Web App

**Soogle Play**